Extrait du site Education Physique et Sportive de la Direction des Services Départementaux de l'Education Nationale de Moselle <http://www4.ac-nancy-metz.fr/eps57/spip.php?article60>

## **Savoir construire une programmation en EPS**

- Pédagogie et didactique - Des outils pour enseigner - Du volet EPS du projet d'école à la séance -

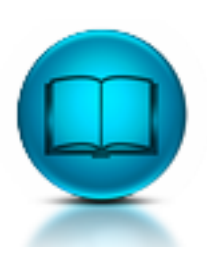

Date de mise en ligne : mercredi 2 février 2011

**Description :**

Partie intégrante du volet EPS du projet d'école.

**site Education Physique et Sportive de la Direction des Services**

**Départementaux de l'Education Nationale de Moselle**

**« Une véritable éducation physique cohérente, complète et équilibrée nécessite une programmation précise des activités. Celle-ci est placée sous la responsabilité de l'équipe de cycle. Pour éviter l'accumulation de séances disparates, quelques principes doivent être respectés :**

- **dans chacune des années du cycle, les quatre compétences spécifiques sont abordées :**
- ٠  **chaque compétence est traitée au travers d'une ou plusieurs activités.**

 **il serait souhaitable, pour que les apprentissages soient réels, que les modules d'apprentissage soient de 10 à 15 séances. Par souci de réalisme, le minimum est fixé à 5 à 6**

**séances de chaque activité pour un module d'apprentissage. »**

La programmation est donc indispensable au bon déroulement de l'EPS dans une école et doit faire partie intégrante du volet EPS du projet d'école. Les maîtres à l'école maternelle, les maîtres à l'école élémentaire, élaborent conjointement la programmation de la discipline. Son affichage sera prévu de façon à être accessible aux élèves. Cette programmation s'appuie sur les Activités Physiques, Sportives et Artistiques (APSA) supports, retenues en fonction des objectifs spécifiques visés. Les APSA supports sont choisies, dans le cadre des programmes, en fonction

- des priorités de l'école (public concerné)
- des objectifs généraux et spécifiques de l' EPS
- des compétences de chacun des enseignants
- des réalités du terrain

:

Elle se décline en une programmation d'école et une programmation par classe :

Programmation d'école : elle représente les choix communs à toute l'école

Programmation de classe : tout en respectant la programmation d'école elle tient compte des besoins spécifiques des élèves et des projets particuliers de chaque classe (actions départementales, actions USEP, classes PAC, classes de nature, semaines sportives .....)

A l'école élémentaire, les maîtres assurent son insertion dans l'ensemble des activités de la classe. Le choix des APSA, supports d'apprentissage, se fait en fonction des objectifs retenus. On est toutefois tenu de faire des choix réalistes (en fonction des moyens matériels dont on dispose : locaux, installations sportives, matériel... et des compétences des membres de l'équipe) mais évolutifs (en liaison avec l'achat de matériel, la demande d'attribution d'installations sportives, la formation continuée...)

Chaque APSA contenue dans la programmation se décline en modules d'apprentissage. Les modules choisis sont répartis entre les maîtres en fonction des horaires, des installations sportives, des choix pédagogiques et des compétences de chacun des membres de l'équipe.

Les documents " **Outils d'aide à la programmation**" ont été réalisés par les CPD/CPC pour aider les équipes d'école à construire leur programmation. Vous trouverez ci dessous, des documents pour travailler en équipe.

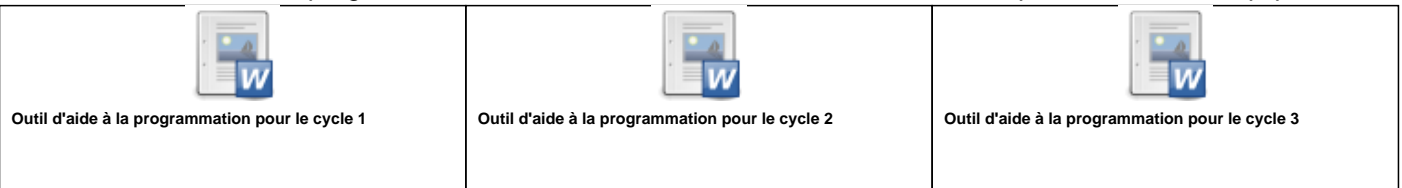